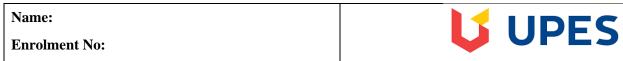

## UNIVERSITY OF PETROLEUM AND ENERGY STUDIES

**End Semester Examination, December 2018** 

Course: Business Computing Semester: I

Programme: B Com(Hons), B. Com (Hons-Taxation), B. Com (Hons-Banking Management and Insurance

Time: 03 hrs. CC-DSIT1002 Max. Marks: 100

**Instructions:** 

## **SECTION A**

| S. No.   |                                                                          | Marks | CO  |
|----------|--------------------------------------------------------------------------|-------|-----|
| Q 1      | It's mandatory to answer all the objective questions?                    | 20    |     |
|          | 1. Identify the type of client computers used in a client server system? |       |     |
|          | a. Mainframe                                                             |       |     |
|          | b. Mini-computer                                                         | 1     | CO1 |
|          | c. Microcomputer                                                         |       |     |
|          | d. PDA                                                                   |       |     |
|          | 2. Can Computer can work without Hardware?                               |       | CO1 |
|          | a. True                                                                  | 1     |     |
|          | b. False                                                                 |       |     |
|          | 3. Modern operating systems use a interface which allow pointing         |       | CO1 |
|          | devices like a mouse.                                                    |       |     |
|          | a. line-oriented                                                         | 1     |     |
|          | b. text-based                                                            | 1     |     |
|          | c. windows-based                                                         |       |     |
|          | d. graphical user                                                        |       |     |
|          | 4. Compiler is a Hardware                                                |       | CO1 |
|          | a. True                                                                  | 1     |     |
|          | b. False                                                                 |       |     |
|          | 5. Central Processing Unit is made up of                                 |       | CO1 |
|          | a. Control and Input Unit                                                |       |     |
|          | b. Control and Output Unit                                               | 1     |     |
|          | c. Arithmetic and Control Unit                                           |       |     |
|          | d. Arithmetic, Logic and Control Unit                                    |       |     |
|          | 6. For years 2010 to 2015, the computers produced and shipped in highest |       | CO1 |
|          | quantity were (Note: All the choices represent a kind of computer).      |       |     |
|          | a. Desktop computers                                                     | 1     |     |
|          | b. Laptop Computers                                                      |       |     |
|          | c. Tablets                                                               |       |     |
|          | d. Both a and b                                                          |       | 001 |
|          | 7. Identify the Odd one                                                  |       | CO1 |
|          | a. Operating system                                                      | 1     |     |
|          | b. Interpreter                                                           |       |     |
| <u> </u> | c. Compiler                                                              |       |     |

| d.          | Assembler                                                   |   |     |
|-------------|-------------------------------------------------------------|---|-----|
| 8 ROM       | temporarily holds the data and instructions?                |   | CO1 |
|             | True                                                        | 1 |     |
|             | False                                                       |   |     |
|             | terpreter is asoftware.                                     |   | CO1 |
| I I         | System                                                      |   |     |
| 1           | Application                                                 | 1 |     |
|             | Customised                                                  |   |     |
|             | Both a and b                                                |   |     |
| 10. Identii | fy which of the following is not an operating system?       |   | CO1 |
|             | Windows 95                                                  |   |     |
| b.          | Mac OS                                                      | 1 |     |
| c.          | UNIX                                                        |   |     |
| d.          | Crome                                                       |   |     |
| 11. In this | topology there is a central controller or hub               |   | CO1 |
|             | Star                                                        |   |     |
| b.          | Mesh                                                        | 1 |     |
| c.          | Ring                                                        |   |     |
|             | Bus                                                         |   |     |
| 12. Data c  | communication system within a building or campus is         |   | CO1 |
| a.          | LAN                                                         |   |     |
|             | WAN                                                         | 1 |     |
|             | MAN                                                         |   |     |
|             | None of the mentioned                                       |   |     |
| 13. The en  | ntire hostname has a maximum of                             |   | CO1 |
|             | 255 characters                                              |   |     |
|             | 127 characters                                              | 1 |     |
|             | 63 characters                                               |   |     |
|             | 31 characters                                               |   |     |
|             | form Resource Locator (URL), path is pathname of file where |   | CO1 |
| inform      | nation is                                                   |   |     |
| a.          | Stored                                                      | 1 |     |
|             | Located                                                     |   |     |
|             | to be transferred                                           |   |     |
|             | Transferred                                                 |   |     |
| I           | text Markup Language (HTML) is a language for creating      |   | CO1 |
|             | Networks                                                    |   |     |
|             | Webpages                                                    | 1 |     |
|             | Protocols                                                   |   |     |
|             | All of the Above                                            |   | 004 |
| 16. URL s   |                                                             |   | CO1 |
|             | Uniform Resource Loader                                     |   |     |
|             | Uniform Resource Line                                       | 1 |     |
| C.          | Uniform Resource Locator                                    |   |     |
| d.          | Uniform Reading Loader                                      |   |     |

|     | 17. What is the advantage of using SPSS over calculating statistics by hand?                                                             |   | CO1 |
|-----|----------------------------------------------------------------------------------------------------|---|-----|
|     | a. It equips you with a useful transferable skill.                                                                                       |   |     |
|     | b. It reduces the chance of making errors in your calculations.                                                                          | 1 |     |
|     | c. Many researchers use SPSS as it is a recognised software package.                                                                     |   |     |
|     | d. All the above                                                                                                    |   | 604 |
|     | 18. In SPSS, what is the "Data Viewer"?                                                                                                  |   | CO1 |
|     | a. A table summarizing the frequencies of data for one variable.                                                                         | 1 |     |
|     | <ul><li>b. A spreadsheet into which data can be entered.</li><li>c. A dialog box that allows you to choose a statistical test.</li></ul> | 1 |     |
|     | d. A screen in which variables can be defined and labelled.                                                                              |   |     |
|     | 19. Which of the following is a correct format of Email address?                                                                         |   | CO1 |
|     | a. name@website@info                                                                                                    |   | 001 |
|     | b. name@website.info                                                                                                    | 1 |     |
|     | c. www.nameofebsite.com                                                                                                    | _ |     |
|     | d. name.website@com                                                                                                    |   |     |
|     | 20. In internet terminology IP means                                                                                                    |   | CO1 |
|     | a. Internet Provider                                                                                                    |   |     |
|     | b. Internet Protocol                                                                                                    | 1 |     |
|     | c. Internet Procedure                                                                                                    |   |     |
|     | d. Internet Processor                                                                                                    |   |     |
|     | SECTION B                                                                                                    |   |     |
| Q 2 | Computer communication is an important aspect in information technology.                                                                 |   |     |
|     | Computers commonly communicate through a computer network. Answer the                                                                    |   |     |
|     | following questions:                                                                                                    |   |     |
|     |                                                                                                    |   |     |
|     | a. What is Network? (2                                                                                                    |   |     |
|     | Marks)                                                                                                    | 5 | CO2 |
|     | b. Illustrates any three benefits of network. (2                                                                                         |   |     |
|     | Marks)                                                                                                    |   |     |
|     | c. What is topology (1                                                                                                    |   |     |
|     | Marks)                                                                                                    |   |     |
| Q 3 | Explain the following terms:                                                                                                    |   |     |
|     | a. WWW                                                                                                    |   |     |
|     | b. Internet                                                                                                    | 5 | CO1 |
|     | c. URL                                                                                                    | S | 01  |
|     | d. IP Address                                                                                                    |   |     |
|     | e. Web Browser                                                                                                    |   |     |
| Q 4 | What do you mean by internet? How was the growth of internet impacted the society?                                                       | 5 | CO2 |
|     | What is operating System? Briefly discusses the functions of the operating system?                                                       | 5 | CO2 |
| Q 5 |                                                                                                    |   | •   |
| Q 5 | SECTION-C                                                                                                    |   |     |

|            | a. Bit and byte                                                                       |    |     |
|------------|---------------------------------------------------------------------------------------|----|-----|
|            | b. Application and system software                                                    |    |     |
|            | c. RAM and ROM                                                                        |    |     |
|            | d. Primary and Secondary storage                                                      |    |     |
|            | e. Machine and Assembly language                                                      |    |     |
| Q 7        | a) Discuss the syntax of any three statistical functions in MS Excel. Explain these   |    |     |
|            | functions with example? (6                                                            |    |     |
|            | Marks)                                                                                | 10 | CO3 |
|            | b) What are the various types of graphs in MS-Excel (Min 4)? Explain the steps for    | 10 | COS |
|            | creating a graph in a worksheet (4                                                    |    |     |
|            | Marks)                                                                                |    |     |
| Q 8        | a) Write and HTML code to accept input from a user for registration a business        |    |     |
|            | computing course portal.                                                              |    |     |
|            | The required inputs First name, Last name, Age, Gender, Contact Number. (5            | 10 | CO4 |
|            | Marks)                                                                                | 10 | CO4 |
|            | b) What do you mean by software? Distinguish hardware and software (5                 |    |     |
|            | Marks)                                                                                |    |     |
|            | SECTION-D                                                                             |    |     |
| Q 9        | . a) Using a well-labeled diagram, show the 5 basic components of a computer          |    |     |
| <b>Q</b> / | system and how these components interact amongst themselves by indicating the         |    |     |
|            | flows between the components. (10                                                     |    |     |
|            | Marks)                                                                                | 15 | CO3 |
|            | b) Explain Information processing cycle? What are the essential hardware used to      |    |     |
|            | process information? Discuss in brief? (5 Marks)                                      |    |     |
| Q10        | With the aid of diagrams, illustrates and three commonly used topologies and state at | 15 | 603 |
|            | least 4 advantages and disadvantages of each.                                         | 15 | CO3 |

| Name:         | <b>UPES</b> |
|---------------|-------------|
| Enrolment No: | UPE3        |

## UNIVERSITY OF PETROLEUM AND ENERGY STUDIES

**End Semester Examination, December 2018** 

Course: Business Computing Semester: I

Programme: B Com(Hons), B. Com (Hons- Taxation), B. Com (Hons- Banking Management and Insurance

Time: 03 hrs. CC DSIT1002: Max. Marks: 100

**Instructions:** 

## SECTION A

| S. No. |                                                                           | Marks | CO  |
|--------|---------------------------------------------------------------------------|-------|-----|
| Q 1    | It's mandatory to answer all the objective questions?                     | 20    |     |
|        | 21 is not a font style?                                                   |       |     |
|        | a. Bold                                                                   |       |     |
|        | b. Subscript                                                              | 1     | CO1 |
|        | c. Italic                                                                 |       |     |
|        | d. Regular                                                                |       |     |
|        | 22. HTML stands for?                                                      |       | CO1 |
|        | a. Hyper Text Makeup Language                                             |       |     |
|        | b. Hyper Text Markup Language                                             | 1     |     |
|        | c. Hyper Text Make Language                                               |       |     |
|        | d. None of the above                                                      |       |     |
|        | 23. Modern operating systems use a interface which allow pointing         |       | CO1 |
|        | devices like a mouse.                                                     |       |     |
|        | a. line-oriented                                                          | 1     |     |
|        | b. text-based                                                             | 1     |     |
|        | c. windows-based                                                          |       |     |
|        | d. graphical user                                                         |       |     |
|        | 24. Compiler is a Hardware                                                |       | CO1 |
|        | a. True                                                                   | 1     |     |
|        | b. False                                                                  |       |     |
|        | 25. Central Processing Unit is made up of                                 |       | CO1 |
|        | a. Control and Input Unit                                                 |       |     |
|        | b. Control and Output Unit                                                | 1     |     |
|        | c. Arithmetic and Control Unit                                            |       |     |
|        | d. Arithmetic, Logic and Control Unit                                     |       |     |
|        | 26. For years 2010 to 2015, the computers produced and shipped in highest |       | CO1 |
|        | quantity were (Note: All the choices represent a kind of computer).       |       |     |
|        | a. Desktop computers                                                      | 1     |     |
|        | b. Laptop Computers                                                       | 1     |     |
|        | c. Tablets                                                                |       |     |
|        | d. Both a and b                                                           |       |     |
|        | 27. Identify the Odd one                                                  | 1     | CO1 |
|        | a. Operating system                                                       | 1     |     |

| h Intomprotor                                                                        |   |      |
|--------------------------------------------------------------------------------------|---|------|
| b. Interpreter                                                                       |   |      |
| c. Compiler d. Assembler                                                             |   |      |
| 28. ROM temporarily holds the data and instructions?                                 |   | CO1  |
| a. True                                                                              | 1 | COI  |
| b. False                                                                             | 1 |      |
| 29. An Interpreter is asoftware.                                                     |   | CO1  |
| a. System                                                                            |   | COI  |
| b. Application                                                                       | 1 |      |
| c. Customised                                                                        | 1 |      |
| d. Both a and b                                                                      |   |      |
| 30. In a Power Point Presentation                                                    |   | CO1  |
| a. Movie clips can be inserted but not sound clips                                   |   | COI  |
| b. Sound clip can be inserted but not Movie clip                                     | 1 |      |
| c. Both can be inserted                                                              | 1 |      |
|                                                                                      |   |      |
| d. Only Movie clips  31. In this topology there is a central controller or hub       |   | CO1  |
| a. Star                                                                              |   | CO1  |
| b. Mesh                                                                              | 1 |      |
| c. Ring                                                                              | 1 |      |
| d. Bus                                                                               |   |      |
| 32. Data communication system within a building or campus is                         |   | CO1  |
| a. LAN                                                                               |   | CO1  |
| b. WAN                                                                               | 1 |      |
| c. MAN                                                                               | 1 |      |
| d. None of the mentioned                                                             |   |      |
| 33. World Wide Web is being standard by                                              |   | CO1  |
| a. World Wide Corporation                                                            |   | (01  |
| b. W3C                                                                               | 1 |      |
| c. World Wide Consortium                                                             | 1 |      |
| d. World Wide Web Standard                                                           |   |      |
|                                                                                      |   | CO1  |
| 34. In Uniform Resource Locator (URL), path is pathname of file where information is |   | 101  |
| a. Stored                                                                            |   |      |
| b. Located                                                                           | 1 |      |
| c. to be transferred                                                                 |   |      |
| d. Transferred                                                                       |   |      |
| 35. Which protocol provides e-mail facility among different hosts?                   |   | CO1  |
| a. FTP                                                                               |   | 1001 |
| b. SMTP                                                                              | 1 |      |
| c. TELNET                                                                            | 1 |      |
| d. SNMP                                                                              |   |      |
| 36. To start the slideshow presentation                                              |   | CO1  |
| a. Press F5 key                                                                      |   | 1001 |
| b. From Slide Show tab choose start from beginning option                            | 1 |      |
| c. From Slide Show menu choose Rehearse timing                                       |   |      |
| c. From Show menu choose Rehearse unning                                             |   |      |

|     | d. Both A and B                                                                     |          |     |
|-----|-------------------------------------------------------------------------------------|----------|-----|
|     | 37. What is the advantage of using SPSS over calculating statistics by hand?        |          | CO1 |
|     | a. It equips you with a useful transferable skill.                                  |          |     |
|     | b. It reduces the chance of making errors in your calculations.                     | 1        |     |
|     | c. Many researchers use SPSS as it is a recognised software package.                |          |     |
|     | d. All the above                                                                    |          |     |
|     | 38. In SPSS, what is the "Data Viewer"?                                             |          | CO1 |
|     | a. A table summarizing the frequencies of data for one variable.                    |          |     |
|     | b. A spreadsheet into which data can be entered.                                    | 1        |     |
|     | c. A dialog box that allows you to choose a statistical test.                       |          |     |
|     | d. A screen in which variables can be defined and labelled.                         |          |     |
|     | 39. Which of the following is a correct format of Email address?                    |          | CO1 |
|     | a. name@website@info                                                                |          |     |
|     | b. name@website.info                                                                | 1        |     |
|     | c. www.nameofebsite.com                                                             |          |     |
|     | d. <u>name.website@com</u>                                                          |          |     |
|     | 40. Loading OS onto RAM is called                                                   |          | CO1 |
|     | a. Booting                                                                          |          |     |
|     | b. Loading                                                                          | 1        |     |
|     | c. Processing                                                                       |          |     |
|     | d. None of the above                                                                |          |     |
|     | SECTION B                                                                           |          |     |
| Q 2 | Differentiate between star topology, bus topology and mesh topology.                | 5        | CO2 |
|     |                                                                                     | <u> </u> | COZ |
| Q 3 | a. How we can apply smart art in our word document? Briefly explain. (1             |          |     |
|     | Marks)                                                                              |          |     |
|     | b. Explain the given terms. (4                                                      |          |     |
|     | Marks)                                                                              | 5        | CO2 |
|     | I. Font style                                                                       | 3        | CO2 |
|     | II. Format Painter                                                                  |          |     |
|     | III. Margins                                                                        |          |     |
|     | IV. Slide show                                                                      |          |     |
| Q 4 | What do you mean by internet? How was the growth of internet impacted the           | 5        | CO2 |
|     | society?                                                                            |          | CO2 |
| Q 5 | What is operating System? Briefly discusses the functions of the operating system?  | 5        | CO2 |
|     | SECTION-C                                                                           |          |     |
| Q 6 | Using a well-labeled diagram, show the 5 basic components of a computer system      |          |     |
|     | and how these components interact amongst themselves by indicating the flows        | 10       | CO3 |
|     | between the components.                                                             | 10       |     |
| Q 7 | a) Discuss the syntax of any three statistical functions in MS Excel. Explain these |          | 1   |
|     | functions with example? (6 Marks)                                                   | _        |     |
|     | b) What are the various types of graphs in MS-Excel (Min 4)? Explain the steps for  | 10       | CO3 |
|     | creating a graph in a worksheet (4 Marks)                                           |          |     |
|     | organing a graph in a worksheet (4 Marks)                                           |          |     |

| Q 8 | <ul> <li>a) Write and HTML code to accept input from a user for registration a business computing course portal.</li> <li>The required inputs First name, Last name, Age, Gender, Contact Number. (5 Marks)</li> <li>b) What do you mean by software? Distinguish hardware and software (5 Marks)</li> </ul> | 10 | CO4 |
|-----|----------------------------------------------------------------------------------------------------|----|-----|
|     | SECTION-D                                                                                                    |    |     |
| Q 9 | a. Differentiate between: (12 Marks)  I. Hardware and Software II. Compiler and Interpreter III. Assembly Language and Machine Language IV. Hyperlink and Bookmark b. Briefly explain LAN, MAN and WAN. (3 Marks)                                                                                            | 15 | CO2 |
| Q10 | With the aid of diagrams, illustrates and three commonly used topologies and state at least 4 advantages and disadvantages of each.                                                                                                    | 15 | CO3 |